# **Indesign Cs3 Manual Online**

Yeah, reviewing a books **Indesign Cs3 Manual Online** could increase your near links listings. This is just one of the solutions for you to be successful. As understood, deed does not recommend that you have extraordinary points.

Comprehending as capably as deal even more than new will offer each success. next-door to, the message as skillfully as acuteness of this Indesign Cs3 Manual Online can be taken as with ease as picked to act.

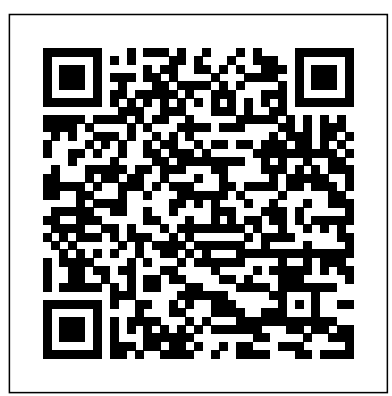

### **InDesign** John Wiley & Sons

Normal 0 false false false MicrosoftInternetExplorer4 Need answers quickly? Office 2013 on Demand provides those answers in a visual step-by-step format. We will show you exactly what to do through lots of full color illustrations and easy-to-follow instructions. Inside the Book • Office: Organize information and add impact with online pictures and video, SmartArt diagrams, tables, and charts • Word: Create great-looking documents using themes, templates, and video • Excel: Use organizing, processing, and presenting tools to quickly create data tables and charts • PowerPoint: Create powerful presentations faster using ready-made design templates and themes • Access: Use fullfeatured templates and application parts to create desktop and web app databases. • Outlook: Use tools for creating and managing your e-mail, calendar, contacts, and tasks • Publisher: Use readymade design templates to quickly create a brochure or a newsletter • Office Web Apps: View and edit your Office documents in a browser • Online Sharing: Save, open, and share Office documents on Skydrive and Office 365 SharePoint from all your devices • Prepare for the Microsoft Office Specialist exam Bonus Online Content Register your book at queondemand.com to gain access to: • Workshops and related files • Keyboard shortcuts Visit the author site: perspection.com Includes • Online Workshops that focus on real-world techniques • MOS Exam Prep • More than 700 of the most essential Office 2013 tasks

GREP in InDesign "O'Reilly Media, Inc."

Unlike the early days of Photoshop, for several years now most Photoshop books have been aimed at photographers; there is a big hole on the bookstore shelf that needs to be filled by a Photoshop book that is geared specifically towards graphic design professionals and production artists. This core audience should not have to wade through useless chapters of content geared towards other users of the application, namely professional photographers, web designers, and video editors. Mastering Photoshop for Print Design and Production sets graphic designers and production artists in the right direction when implementing the latest version of Photoshop into their everyday

• Use image trickery to change or enhance an image • Create eye-catching bevels and special effects • Transform plain text into a show-stopping image • Create and manipulate 3D models using presets and custom options • Use tool presets to construct the right tool for the right job • Test content on different target devices Bonus Online Content Register your book at queondemand.com to gain access to: • Workshops and related files • Keyboard shortcuts **Adobe Photoshop CS3** Pearson Education Provides a series of lessons on the basic concepts, tools, techniques, and features of using Adobe Photoshop CS6, covering such topics as selection tools, layers, masks and channels, typographic design, vector drawing, editing video, Mixer Brush, and 3D images.

workflow. It demonstrates how to use Photoshop for all aspects of print, from simpler tasks such as basic color correction and masking, to more advanced tasks such as color management, utilizing layer comps, and troubleshooting and automating RGB-to-CMYK color conversion. Entirely four-color throughout, Mastering Photoshop for Print Design and Production fulfills the promise of the Mastering series, to provide real-world skills to professionals and students. Like all Mastering books, this one includes: A "by pros for pros" approach: The author is an active professional working in graphic arts, layout, and design, writing for professionals who want to improve their skills or learn new skills. Real-world examples: Running throughout the text are examples of how the various skills are applied in scenarios faced by real practitioners. Skill-based teaching and hands-on exercises. Companion files for tutorials and projects are provided on the accompanying CD-ROM. Note: CD-ROM/DVD and other supplementary materials are not included as part of eBook file.

### **JavaScript for Indesign, 2nd Edition** Adobe Press

This guide shows you how to master this electronic publishing tool, customise the interface, work with objects and graphics, calibrate colour, create PDF files, and more. From pages, panels and pictures to text, tabs, and tables, you'll design and output like a pro every time!

Mastering Photoshop CS3 for Print Design and Production Pearson Education Need answers quickly? Adobe Photoshop CS5 on Demand provides those answers in a visual step-by-step format. We will show you exactly what to do through lots of full color illustrations and easy-to-follow instructions. Includes Workshops ACE Exam Objectives More than 600 Essential Photoshop CS5 Tasks Inside the Book • Improve productivity with the CS5 interface and templates • Use automatic layer alignment and blending to work with objects • Use live filters to view and modify the results of opening files

• Use more precise color correction to enhance a photo • Use content-aware options for scaling and fill

### **Instant InDesign** Que Publishing

Photoshop CS5 is more amazing than ever, but it can be overwhelming if you're just getting started. This book makes learning Photoshop a breeze by explaining things in a conversational, friendly style -- with no technical jargon. After a thorough introduction to the program, you'll delve deep into Photoshop's secrets with expert tips and practical advice you can use every day. Learn your way around. Get a guided tour of Photoshop's efficient new workspace Unlock the power. Learn the best ways to use layers, channels, masks, paths, and more Bring images to life. Discover how to effectively retouch, resize, and recolor your photos Be artistic. Create beautiful illustrations and paintings, and use text effectively Share your work. Produce great-looking photos for print and the Web Work smarter and faster. Automate common chores and install plug-ins for complex tasks Get bonus online content. Find more great material on the Missing CD page Written with the clarity, humor, and objective scrutiny, Photoshop CS5: The Missing Manual is the friendly, thorough resource you need.

## InDesign CS3 For Dummies "O'Reilly Media, Inc."

Over the last few years, Adobe InDesign has made significantinroads against QuarkXPress, with adoptions by major mediacompanies such as Meredith Corporation and Hearst Magazines; it isnow the only desktop publishing program taught at many artschools Shows graphic designers how to get up to speed quickly on thelatest InDesign release, make the most of program tools, creategreat page designs, add sparkle, and output to a variety ofmedia The authors, both Quark experts who've converted to InDesign,offer special tips and insights to Quark users who are making (orthinking of making) the switch to InDesign

# **Dreamweaver CS5: The Missing Manual** "O'Reilly Media, Inc."

A guide to operating the graphics program covers such topics as working with objects, color, fills, layers, type, and graphics; manipulating artwork; drawing and painting; designing for the web; and applying different graphic styles. *iPhoto '09: The Missing Manual* Peachpit Press

Need answers quickly? Word 2013 on Demand provides those answers in a visual step-bystep format. We will show you exactly what to do through lots of full color illustrations and easy-to-follow instructions. Inside the Book • Create documents more efficiently using the improved Ribbon interface • Use formatting, editing, reviewing, and publishing tools to create documents in print and online • Create great-looking documents faster using document themes, styles, and templates • Organize information and add impact with online clip art, videos, SmartArt diagrams, tables, and charts • Create customized letters, labels, and envelopes • Use Read Mode view to comfortably read documents on screen • Use SkyDrive and SharePoint to collaborate and share documents • Use the Word Web App to view and edit documents in a browser • Prepare for the Microsoft Office Specialist (MOS) exam Illustrations with matching steps Tasks are presented on one or two pages Numbered Steps guide you through each task Did You Know? alerts you to tips and techniques See Also points you to related information in the book

*Adobe Illustrator CS3* "O'Reilly Media, Inc."

Updated: June 2015. Author Peter Kahrel updated this Short Cut to cover InDesign CC. Several examples have been added, and most examples are now analysed in more detail. Updated: August 2010. Author Peter Kahrel updated this Short Cut to

cover InDesign CS5. Updated: November 2009. Author Peter Kahrel updated this Short Cut to address typos and reader comments. GREP (short for "General Regular-Expression Print") is a powerful tool that lets you use wildcards ("jokers") to search and replace text. InDesign's GREP implementation can be used for text and also for formatting codes, finding patterns in text as well as literal text. GREP moves beyond the restrictions that hampered earlier InDesign search features, but unfortunately it does have the reputation of being difficult to master. As with many things, it can be challenging to learn, but, fortunately, a lot can be done with surprisingly simple expressions. The aim of this Short Cut is to show how to create simple but powerful regular expressions.

InDesign for QuarkXPress Users Que Publishing "InDesign for QuarkXPress Users" is the only book on the market that shows experienced graphic designers how to use InDesign from a QuarkXPress user's perspective. Using an easy-to-read and easy-to-digest style, this unique title focuses on common tasks, giving users quick solutions rather than bogging them down with lengthy theory.

*Photoshop CS6: The Missing Manual* Adobe Press Instant InDesign is the first comprehensive guide to Adobe InDesign that focuses exclusively on the art of template design and production. You'll learn everything you need to know—from key design principles and basic template architecture to advanced automation techniques. With practical tips and real-world examples, you'll discover how to translate your great ideas into industrial-strength templates. Magazine, newspaper, book, and catalog publishers, as well as ad agencies, graphic design firms, and independent designers can all use this guide to boost productivity and enhance their creative process. Instant InDesign is the best single resource for fast and efficient page layout and production. This comprehensive guide shows you step by step how to: Use the powerful new features in InDesign CS3—text variables, frame fitting options, and table styles—to create templates for ads, brochures, books, magazines,catalogs, and more. Make the most of master pages, paragraph and character styles, nested styles, object styles, and table styles to automate formatting. Optimize the use of typography, graphics and images, color, object libraries, and layers in your templates. Work with the new transparency options and nondestructive effects in InDesign CS3. Set up Data Merge and XML-based templates to automate page production. Utilize and modify the templates that ship with InDesign CS3. Use Adobe Bridge to manage your text, image assets, and templates. *Real World Adobe InDesign CC* John Wiley & Sons Flash CS3 is the premier tool for creating web animations and interactive web sites, can be intimidating to learn. This entertaining reference tutorial provides a reader-friendly animation primer and a guided tour of all the program's tools and capabilities. Beginners will learn to use the software in no time, and experienced users will quickly take their skills to the next level. The book gives Flash users of all levels hands-on instructions to help them master: Special effects Morphing Adding audio and video Introducing interactivity And much more With Flash CS3: The Missing Manual you'll be able to turn an idea into a Flash animation, tutorial, or movie. This book will help you create online tutorials, training materials and full-blown presentations. It also teaches design principles throughout and helps you avoid elements that can distract or annoy an audience. This is the first new release of

Flash since Adobe bought Macromedia, which means that it's the first version that will integrate easily with other Adobe products. It's a whole new ballgame when it comes to Flash, and Flash CS3: The Missing Manual offers you complete and objective coverage. It's the perfect companion to this powerful software.

### **Flash CS6: The Missing Manual** John Wiley & Sons

Presents step-by-step instructions and advice on using Adobe InDesign CS2, covering such topics as formatting tables, building multi-page documents, creating indexes and table of contents, and working with photographs.

# *Adobe Photoshop Elements 11 Classroom in a Book* Sybex

The fastest, easiest, most comprehensive way to learn Adobe InDesign CC Classroom in a Book®, the best-selling series of hands-on software training workbooks, offers what no other book or training program does—an official training series from Adobe Systems Incorporated, developed with the support of Adobe product experts. Adobe InDesign CC Classroom in a Book contains 16 lessons that cover the basics, providing countless tips and techniques to help you become more productive with the program. You can follow the book from start to finish or choose only those lessons that interest you. Purchasing this book gives you access to the downloadable lesson files you need to work through the projects in the book, and to electronic book updates covering new features that Adobe releases for Creative Cloud customers. For access, go to www.peachpit.com/redeem and redeem the unique code provided inside this book. "The Classroom in a Book series is by far the XML in conjunction with InDesign. best training material on the market. Everything you need to master the software is included: clear explanations of each lesson, step-bystep instructions, and the project files for the students." Barbara Binder, Adobe Certified Instructor Rocky Mountain **Training** 

Brilliant guides allow you to find the info you need easily and without fuss and guide you through the task using a highly visual, step-by-step approach providing exactly what you need to know, when you need it !! Brilliant Word 2007 will show you how to  $\dots$ . Create documents more efficiently using the new results-oriented interface · Use formatting, editing, reviewing and publishing tools to create documents in print and online · Create great-looking documents faster using themes, styles and templates · Organize information and add impact with clip art, SmartArt diagrams, tables and charts · Create customized letters, labels and envelopes · Use the Full Reading view to comfortably read documents on screen · Use Outline and Draft views to develop your documents · Use Groove and SharePoint Team Services to collaborate and share documents and information

**InDesign Type** "O'Reilly Media, Inc."

Adobe Illustrator CC on Demand "O'Reilly Media, Inc."

Learn InDesign CS3 with hours of video training by best-selling author David Blatner.

*InDesign CS2 For Dummies* InDesign CS3 For Dummies

Annotation The definitive InDesign resource allows you to produce great content for print or digital publishing.\*\*InDesign Creative Cloud is an

impressive update. This guide provides our most complete coverage of the new features for intermediate and advanced users, whether they're publishing to an iPad, mobile phone, or traditional print publication.\*The book that the Adobe InDesign product team uses for their reference.\*Authors Kvern/Blatner/Bringhurst are 'the InDesign experts.' All are visible and extremely active in the InDesign community. Sharpen your InDesign skills with this definitive resource created specifically for design professionals who need to layout out, proof, export, and publish pages with Adobe InDesign Creative Cloud.Complete coverage of InDesign CC's new features and enhancements includes: improved epub exporting, new font menus, ability to generate and edit high quality QR code graphics, new document dialog box with preview option, and much more. Real World Adobe InDesign is brimming with insightful advice, illustrations, and shortcuts that will have you quickly and professionally producing your work in no time. This is the book that experts open to find real answers to their questions about InDesign. It's written in a friendly, visual style that offers accurate information and creative inspiration for intermediate to expert users.

Switching to the Mac "O'Reilly Media, Inc." InDesign CS3 For DummiesJohn Wiley & Sons **Photoshop CC: The Missing Manual** "O'Reilly Media, Inc." From Adobe InDesign CS2 to InDesign CS5, the ability to work with XML content has been built into every version of InDesign. Some of the useful applications are importing database content into InDesign to create catalog pages, exporting XML that will be useful for subsequent publishing processes, and building chunks of content that can be reused in multiple publications. In this Short Cut, we'll play with the contents of a college course catalog and see how we can use XML for course descriptions, tables, and other content. Underlying principles of XML structure, DTDs, and the InDesign namespace will help you develop your own XML processes. We'll touch briefly on using InDesign to "skin" XML content, exporting as XHTML, InCopy, and the IDML package. The Advanced Topics section gives tips on using XSLT to manipulate